In addressing sustainable mobility, we introduce a web application for evaluating public transport networks, focusing on user-defined location connectivity. While initially tailored for Austrian data, it supports diverse data sources. Access the code at github.com/jku-vdslab/publictransport and the live tool at publictransport.jku-vds-lab.at.

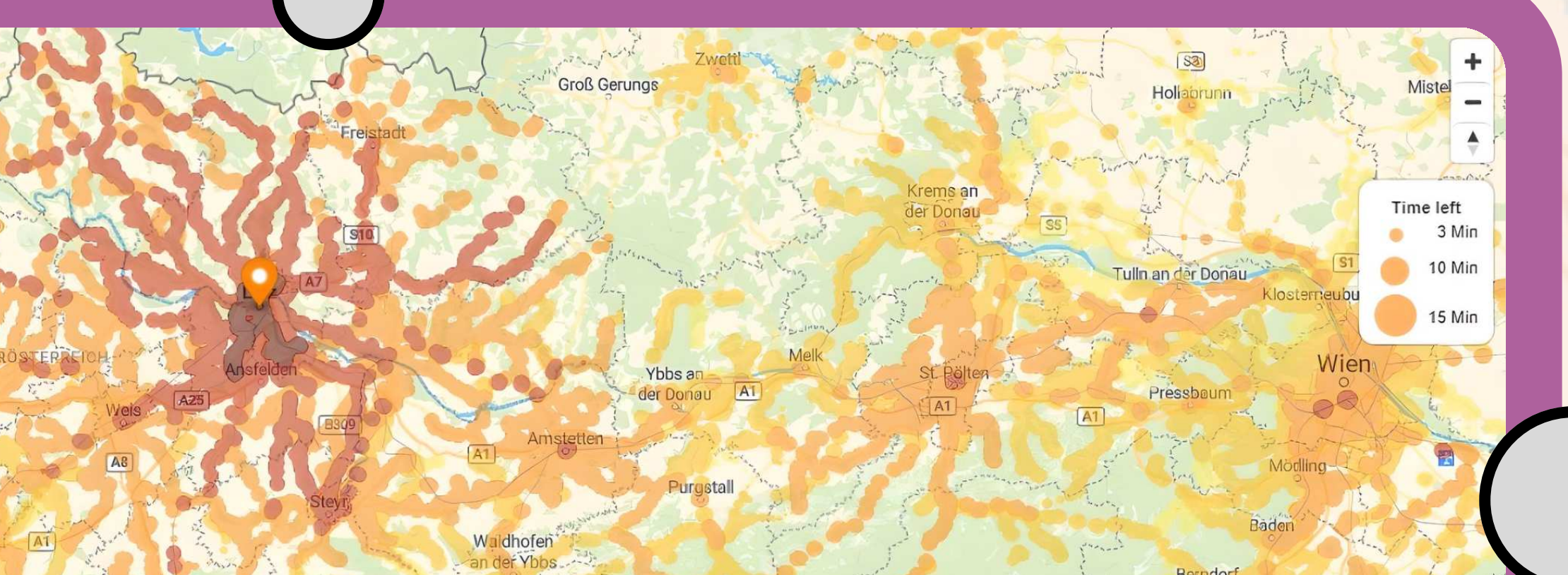

Many tools in transport network analysis often lack comprehensive functionality or accurate

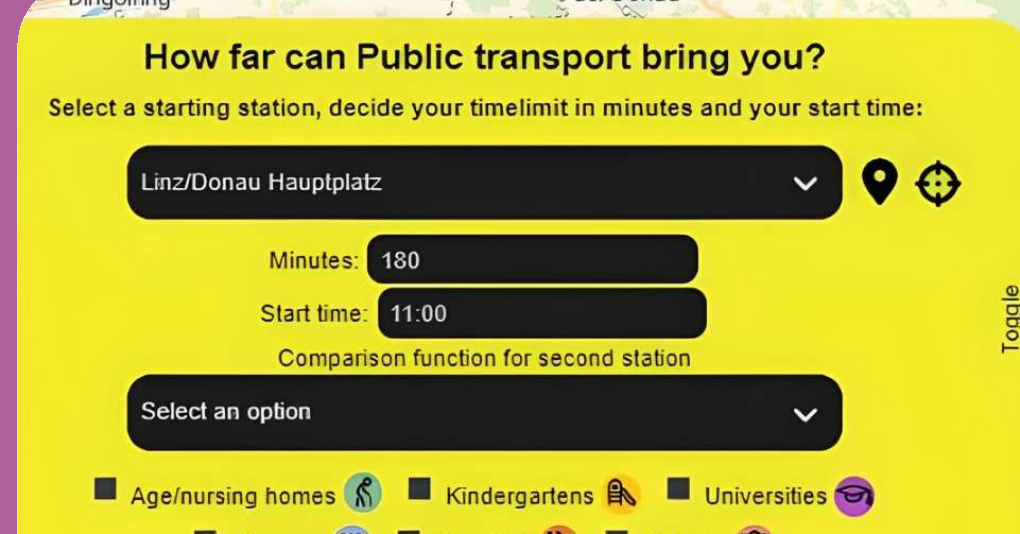

 $\sqrt{AB}$ 

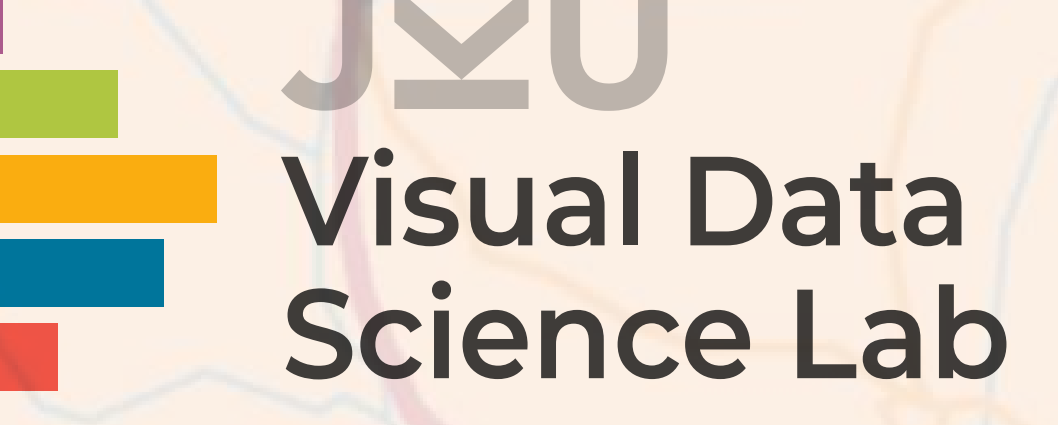

#### **ABSTRACT**

**Austria** 

2. DESIGN AND IMPLEMENTATION

Built on the Svelte JavaScript framework [3] and leveraging Python's FastAPI [1] with Uvicorn ASGI [4] for back-end tasks, our application integrates nationwide transport data. Users can define travel parameters, and the system visualizes reachable areas on a map, using color gradients to indicate transit transitions. Key features include multilingual support, tutorial guidance, dual starting point analysis, and proximate station selection. Public facility markers, such as schools, enhance its utility. A pilot study with data visualization experts affirmed its effectiveness and userfriendliness, as seen in Fig. 5.

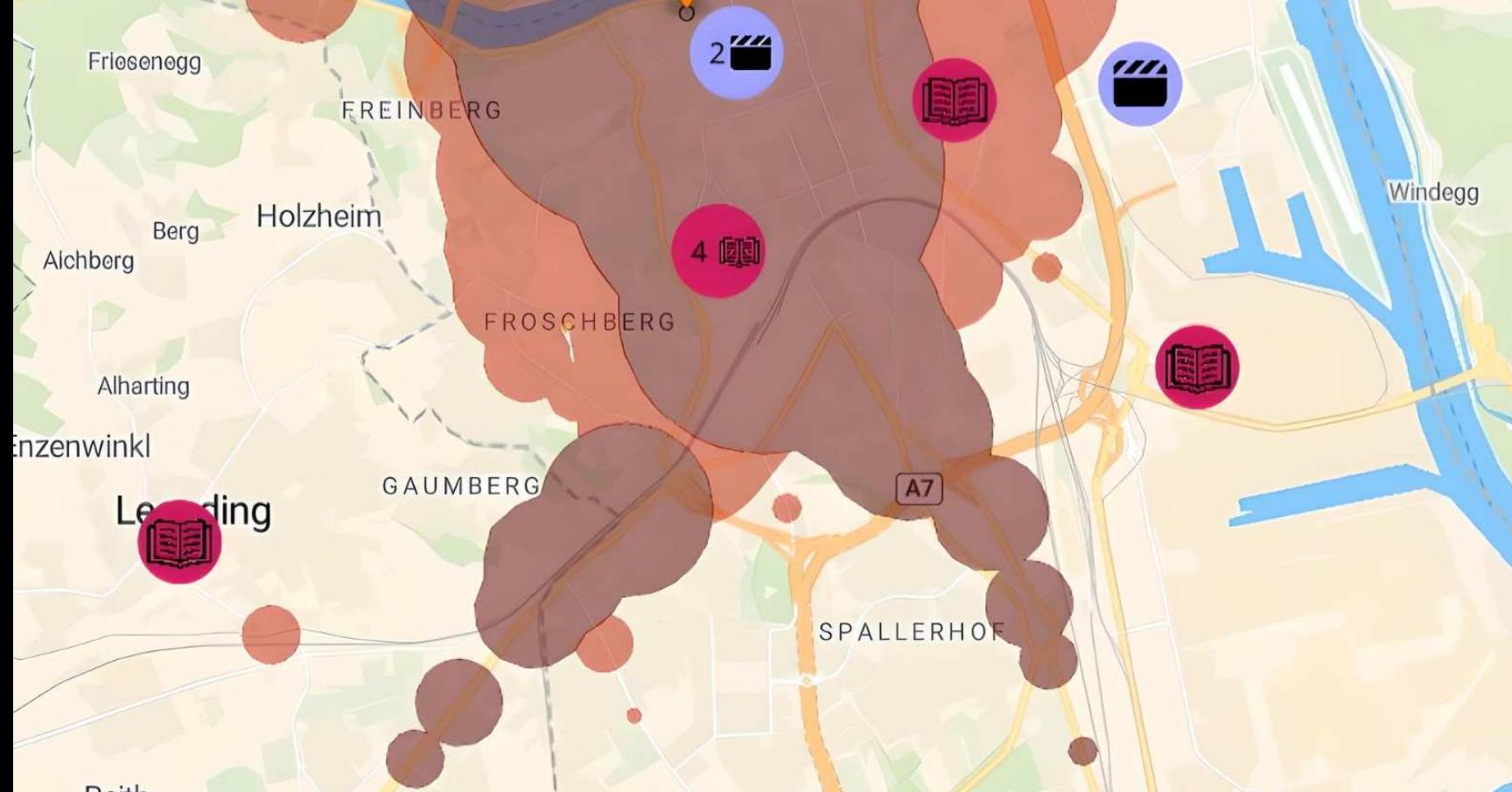

representation [5,6,7,8]. Our web application tries to overcome these gaps, offering a robust tool that ensures accurate and consistent public transport data. (see Fig. 1). With a user-centered design, it offers an interactive visualization of public transport coverage, featuring comparative accessibility analysis and start-time inputs. This tool enhances user experience and provides useful insights, benefiting commuters, urban planners, and policymakers.

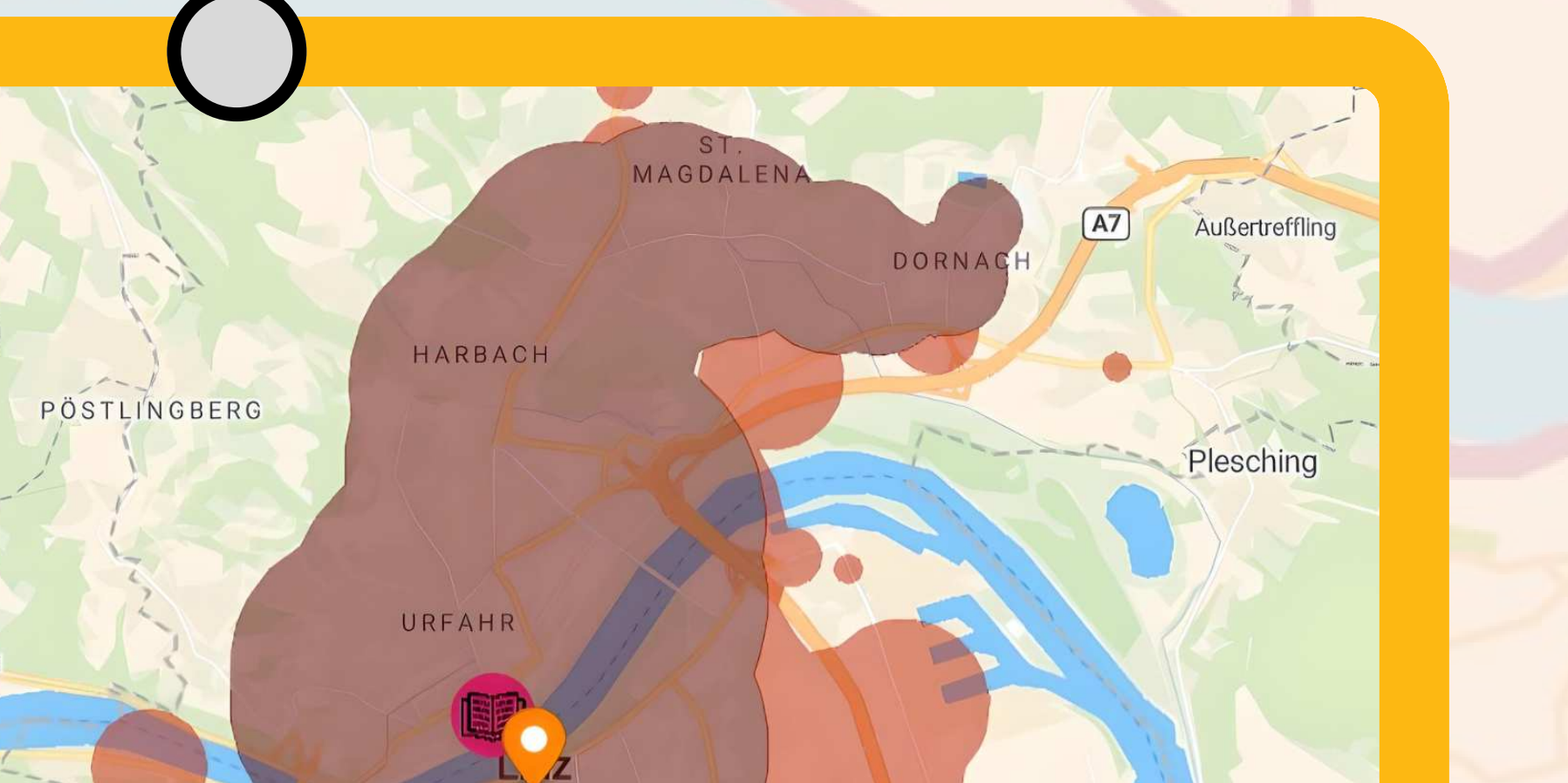

## HOW FAR CAN PUBLIC Transport Take You ?

**4. CONCLUSION** Our application advances user-centered, data-driven

Developing the application presented challenges due to the huge volume of public transport data [2], which encompassed 71,371 stations and over 20 million visits. The inclusion of 'start time' as a parameter increased computational complexity, leading to extended loading times of several minutes for time frames beyond two hours, even after optimizations.

Results first pilot study

Figure 1: The web application visualizes Austrian public transport connectivity based on user-specified parameters.

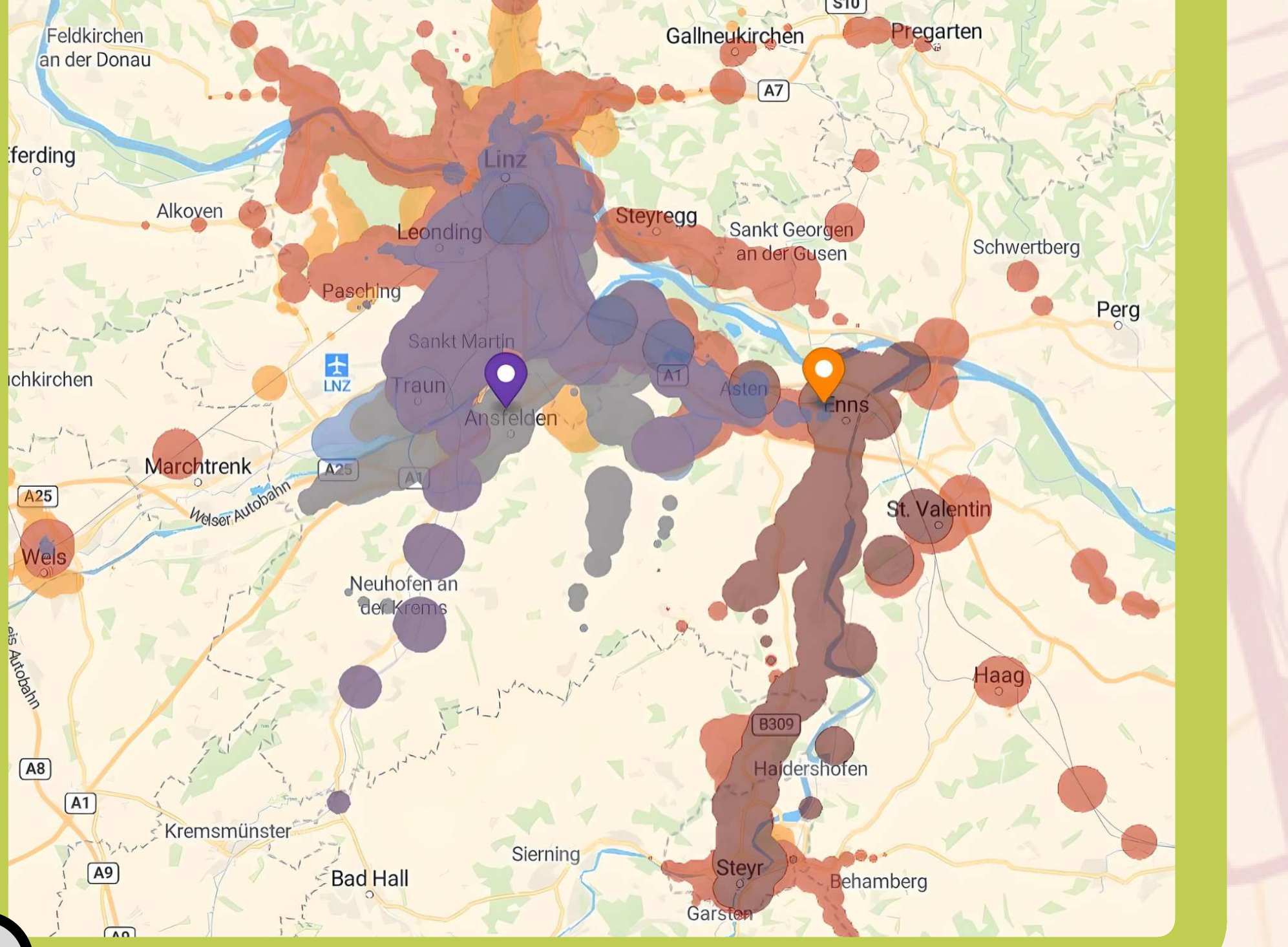

### AUTHORS

Markus Trainer - Johannes Kepler University Linz Christina Humer - Johannes Kepler University Linz Patrick Adelberger - Johannes Kepler University Linz Marc Streit - Johannes Kepler University Linz Contact us: markustrainer000@gmail.com

#### 1. INTRODUCTION

Figure 4: The tool shows nearby stations for the user

#### **REFERENCES**

Figure 5: Results from the poststudy questionnaires.

Figure 3: The tool can highlight public facilities such as cinemas, schools, libraries, and more.

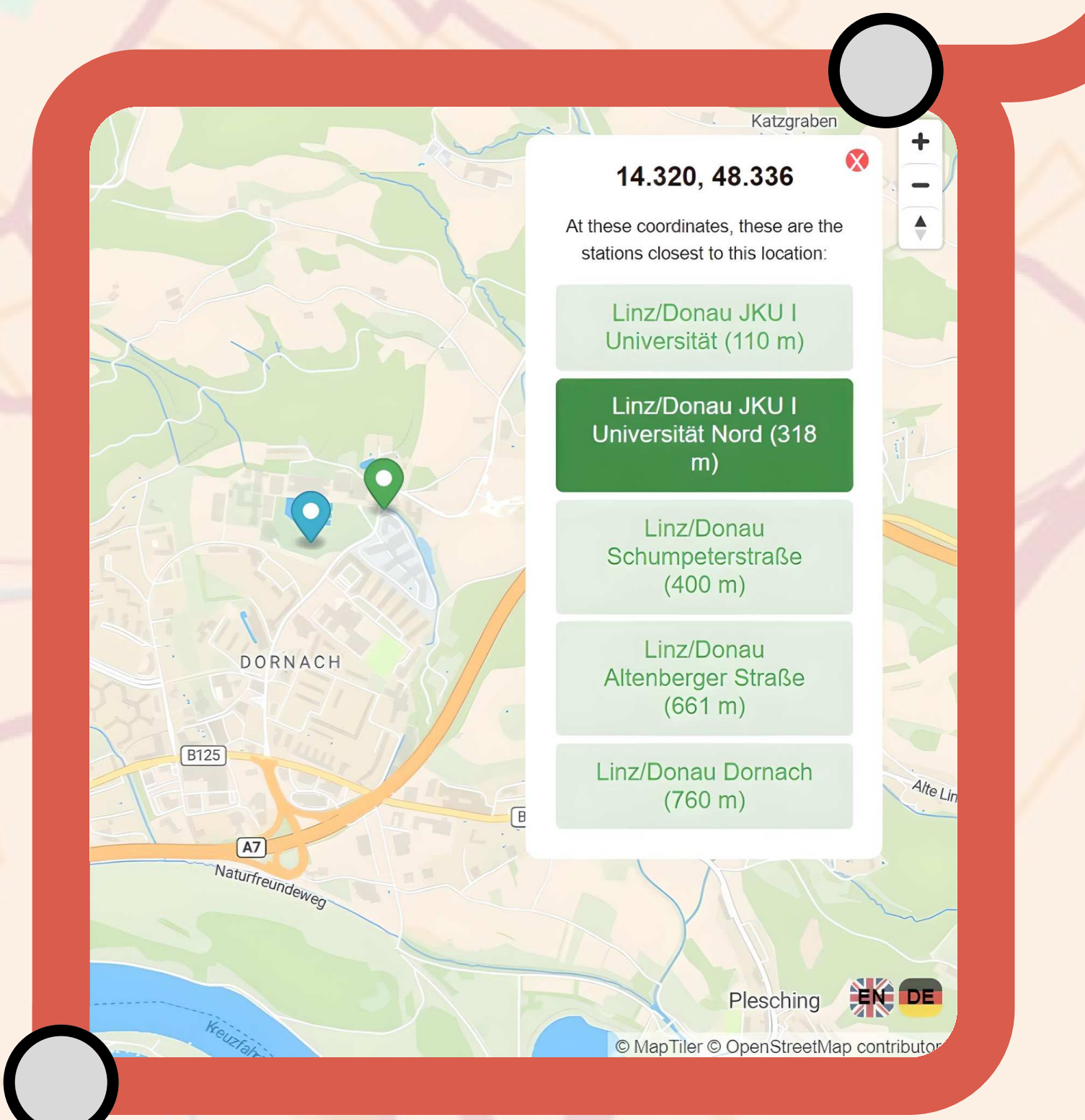

Figure 2: The tool allows comparison of two start stations.

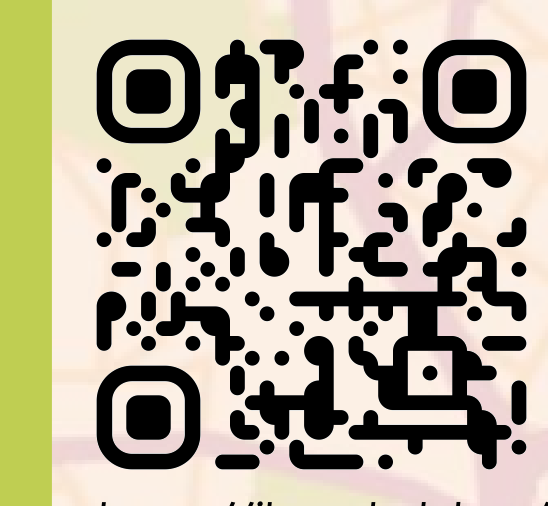

evaluation of public transport accessibility, paving the way for further research and decisionmaking support. Future endeavors should target efficiency in handling largescale data, expanding the tool's reach and improving the bridge between transit

data and public

comprehension.

[1] FastAPI. Accessed on 2023-02-24. [2] MVO - Datenbereitstellungsplattform. Accessed on 2023-07-25. [3] Svelte • Cybernetically enhanced web apps. Accessed on 2023-02-24. [4] Uvicorn. Accessed on 2023-02-24.

[5] L. Bertolini, F. le Clercq, and L. Kapoen. Sustainable accessibility: a conceptual framework to integrate transport and land use plan-making. Two test-applications in the Netherlands and a reflection on the way forward. Transport Policy, 12(3):207–220, May 2005. doi: 10.1016/j. tranpol.2005.01.006

[6] M. Gidam, R. Kalasek, and F. Puhringer. ¨ GTFS in OV- ¨ Erreichbarkeitsanalysen. Wichmann Verlag, DE, July 2020. [7] C. Truden, M. J. Kollingbaum, C. Reiter, and S. E. Schasche. A GIS- <sup>-</sup> based analysis of reachability aspects in rural public transportation. Case Studies on Transport Policy, 10(3):1827–1840, Sept. 2022. doi: 10. 1016/j.cstp.2022.07.012 [8] S. Wehrmeyer. Vienna – Mapnificent – Dynamic Public Transport Travel Time Maps. [9] W. Zeng, C.-W. Fu, S. M. Arisona, A. Erath, and H. Qu. Visualizing Mobility of Public Transportation System. IEEE Transactions on Visualization and Computer Graphics, 20(12):1833-1842, Dec. 2014. Conference Name: IEEE Transactions on Visualization and Computer Graphics. doi: 10.1109/TVCG.2014.234689

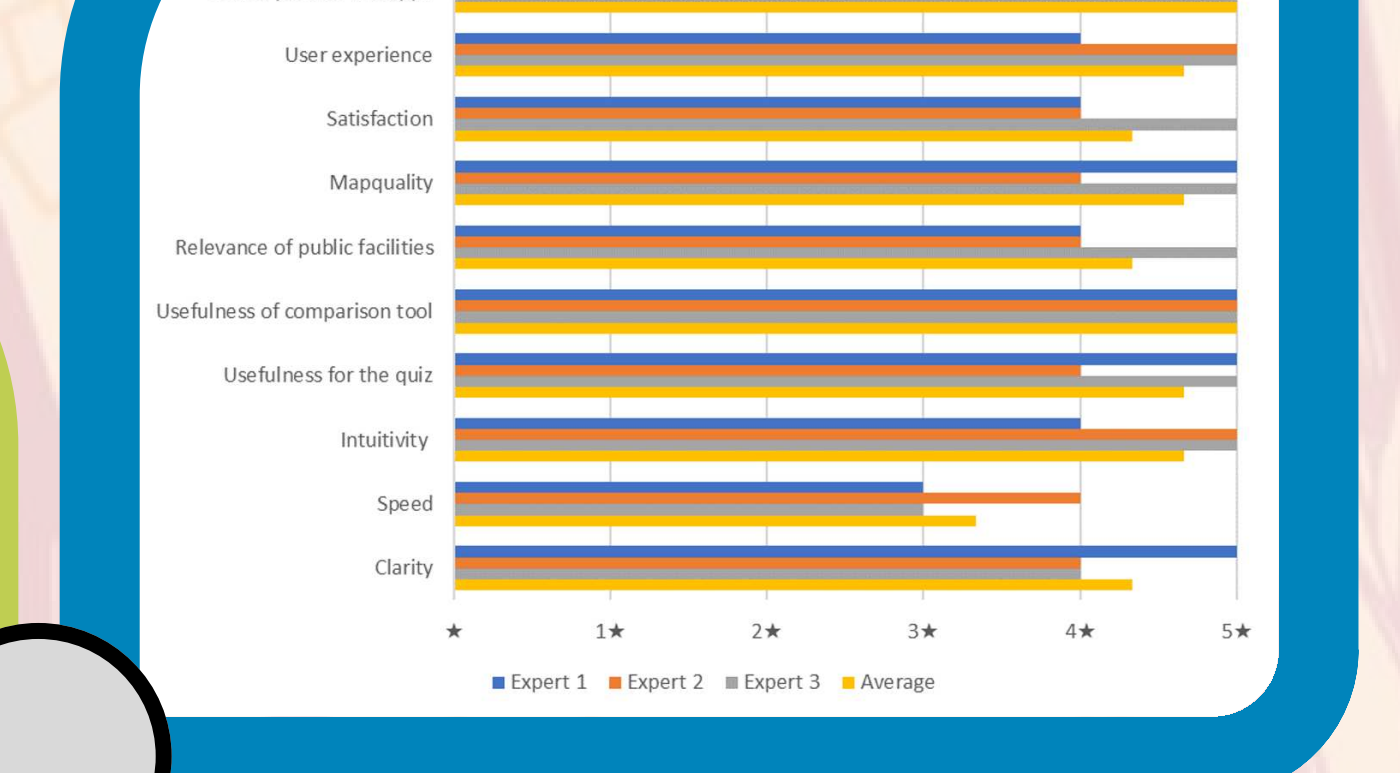

https://jku-vds-lab.at/publictransport

#### **3. LIMITATIONS**

#### ACKNOWLEDGMENTS This work was partly funded by the Austrian Science Fund under grant number FWF DFH 23–N.

# 

**JOHANNES KEPLER** UNIVERSITY LINZ